### INSTRUCCIONES PARA REALIZAR EL TRABAJO

- 1. Lee atentamente las 2 hojas que se adjuntan a continuación.
- 2. Abre tu libreta y en una NUEVA hoja, pon el título: "ATLETISMO".
- 3. Copia a continuación las MODALIDADES del atletismo que acabas de leer., separando las que son *Carreras*, de los Concursos y de las Pruebas Combinadas.
- 4. Elige 1 MODALIDAD (por ejemplo, carrera de obstáculos, lanzamiento de peso,…) y busca en internet información sobre la misma, y copiala en tu cuaderno (en una hoja aparte). Ya sabes que es importante ilustrar la información con una foto o un dibujo. Puedes grabarla en un pen drive y luego imprimirla en conserjería.
- 5. La profesora recogerá la libreta el 23 de Marzo para evaluarla, así que ese día debe estar corregido aquello del primer trimestre que estaba mal o incompleto.

## ¿DÓNDE SE PRACTICA?

1. Pista (completa de 8 calles).

9

- 2. Línea de meta.
- 3. Salto de longitud y triple.
- 4. Lanzamiento de peso.
	-
- 5. Lanzamiento de jabalina.

6. Jaula de lanzamiento de disco y martillo. 7. Salto de pértiga.

 $\overline{c}$ 

8

8. Salto de altura.

 $\overline{\mathbf{1}}$ 

9. Ría de los 3.000 m obstáculos.

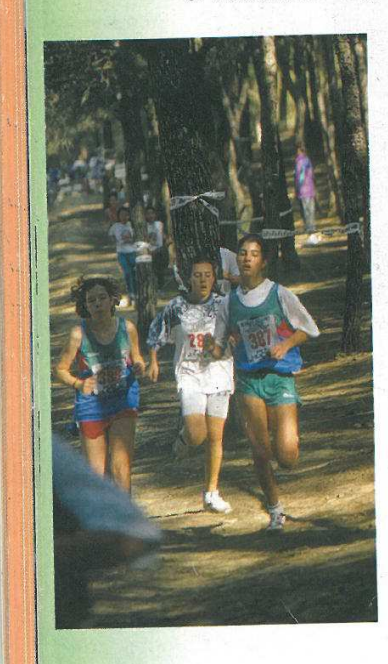

El atletismo, deporte que combina diversas especialidades, puede practicarse en diferentes espacios:

- O Estadio al aire libre. Es su escenario tradicional. En él hay una pista ovalada de 400 metros de perímetro interior, por la que tienen lugar las carreras. En su interior se habilitan diferentes espacios para realizar los saltos y los lanzamientos. Cabe destacar que la prueba de la maratón (42,195 km) y las de marcha atlética, debido a su larga distancia, se llevan a cabo fuera del estadio.
- O Pista cubierta. Como protección a las duras condiciones climáticas del invierno, en dicha época el atletismo se practica en una pista cubierta de 200 metros de cuerda.
- O Cross country o campo a través. Son carreras que tienen lugar en parajes naturales. En ellas, los atletas deben sortear todo tipo de dificultades: subidas, barro, obstáculos, etc.

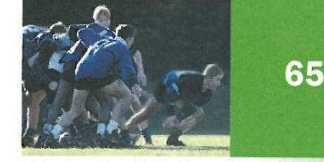

O Carreras urbanas. En la actualidad, calles y plazas de muchas ciudades son escenario de multitud de pruebas para quienes deseen practicar el atletismo como afición. Se trata de las Carreras Populares, y la participación está abierta a todo el mundo.

# ¿QUÉ MODALIDADES TIENE?

Las pruebas que componen el programa del atletismo en pista son de tres tipos:

### **CARRERAS**

- O Velocidad: 100 m, 200 m y 400 m.
- O Medio fondo: 800 m y 1.500 m.
- O Fondo: 5.000 m, 10.000 m y la maratón.
- O Carreras de vallas: 110 m vallas (masculino). 100 m vallas (femenino) y los 400 m vallas.
- O Carreras de obstáculos: 3.000 m obstáculos (masculino)
- O Carreras de relevos: 4 x 100 m y 4 x 400 m.
	- O Marcha atlética: 10 km (femenino), 20 km y 50 km (masculino).

### **CONCURSOS**

- O Saltos: de longitud, de altura, triple salto y de pértiga.
- O Lanzamientos: de peso, de disco, de martillo y de jabalina.

### PRUEBAS COMBINADAS

- O Decatión (masculino): 100 m, 400 m, 1.500 m, 110 m.v, longitud, altura, pértiga, peso, disco y jabalina.
- O Heptatlón (femenino): 200 m, 800 m, 100 m.v. longitud, altura, jabalina y peso.

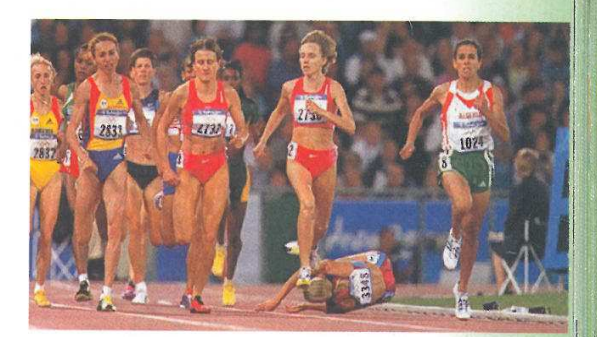

Carrera de 1.500 m

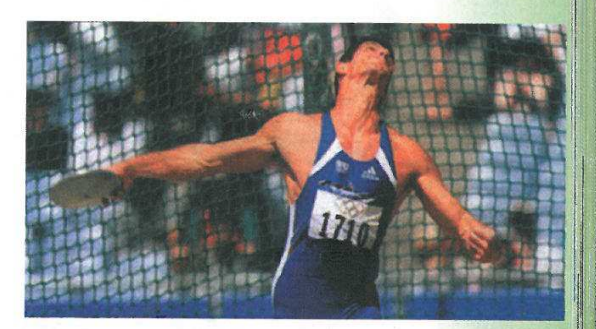

Lanzamiento de disco

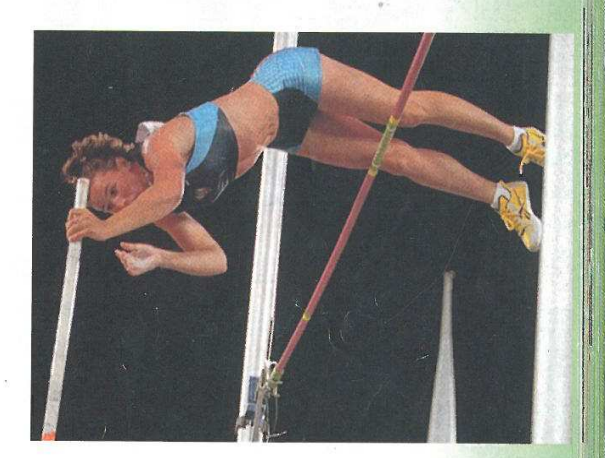

Salto de pértiga